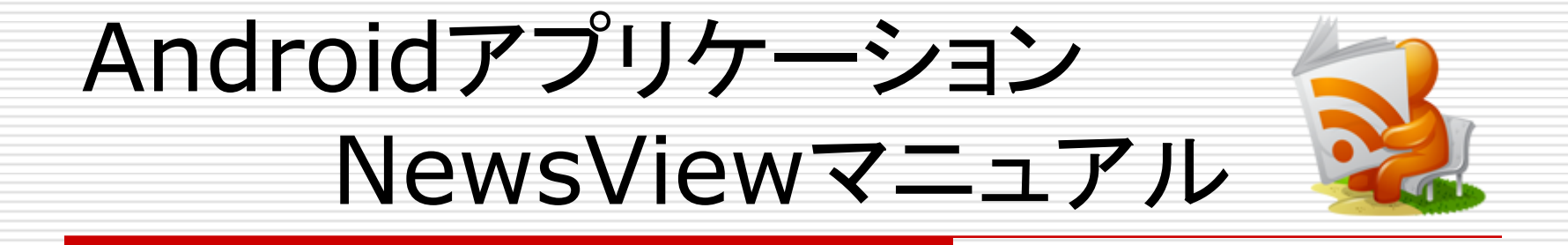

チーム:kuboes 2009/6/19

目次

### 本ドキュメントについて アプリ一覧画面操作 タイトル一覧画面操作 □ 詳細画面操作

1

## 本ドキュメントについて

#### 本ドキュメントはAndroidアプリケーションで あるNewsViewの操作手順を記す。

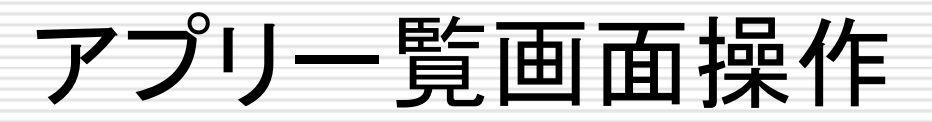

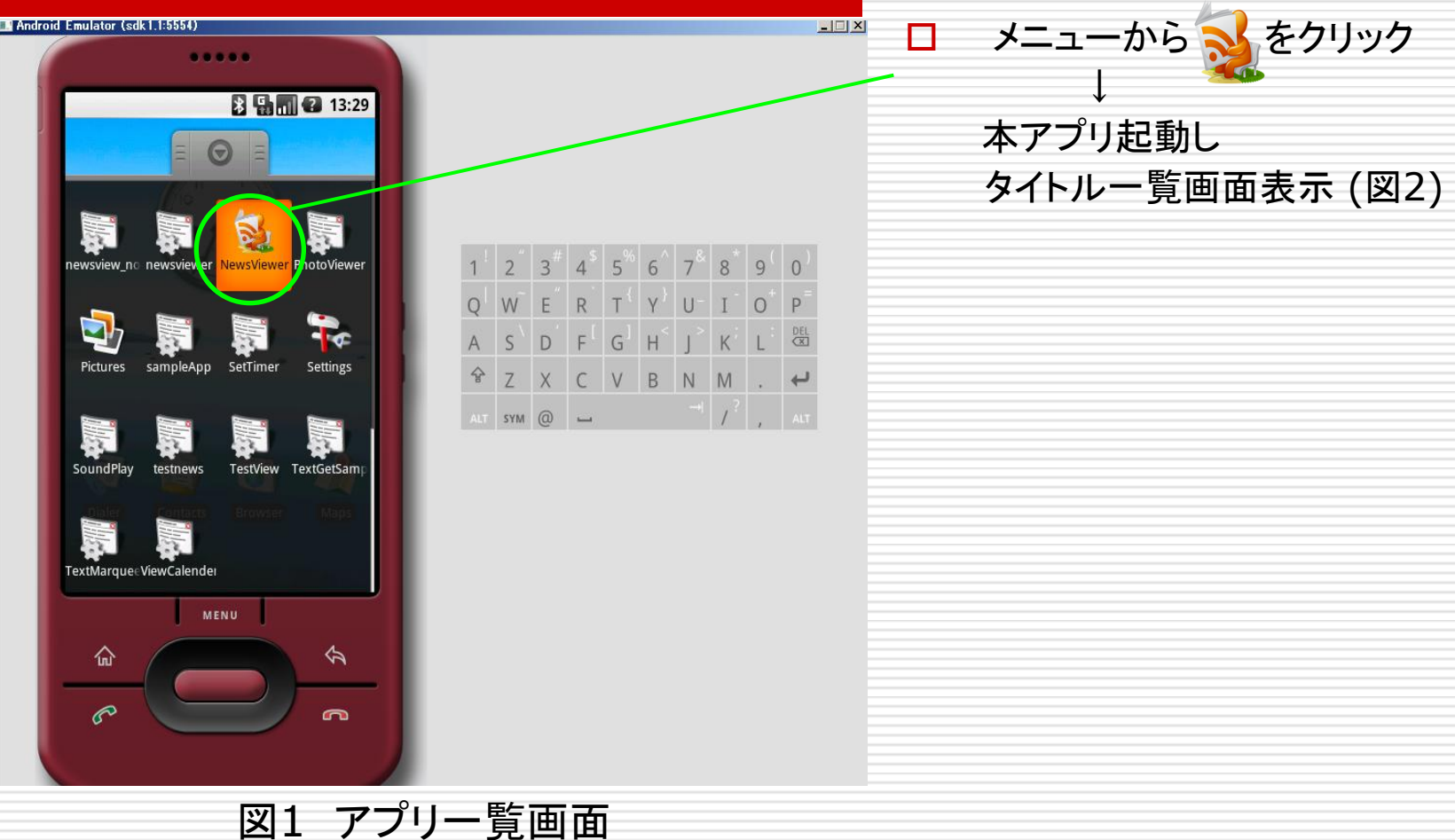

## タイトル一覧画面操作

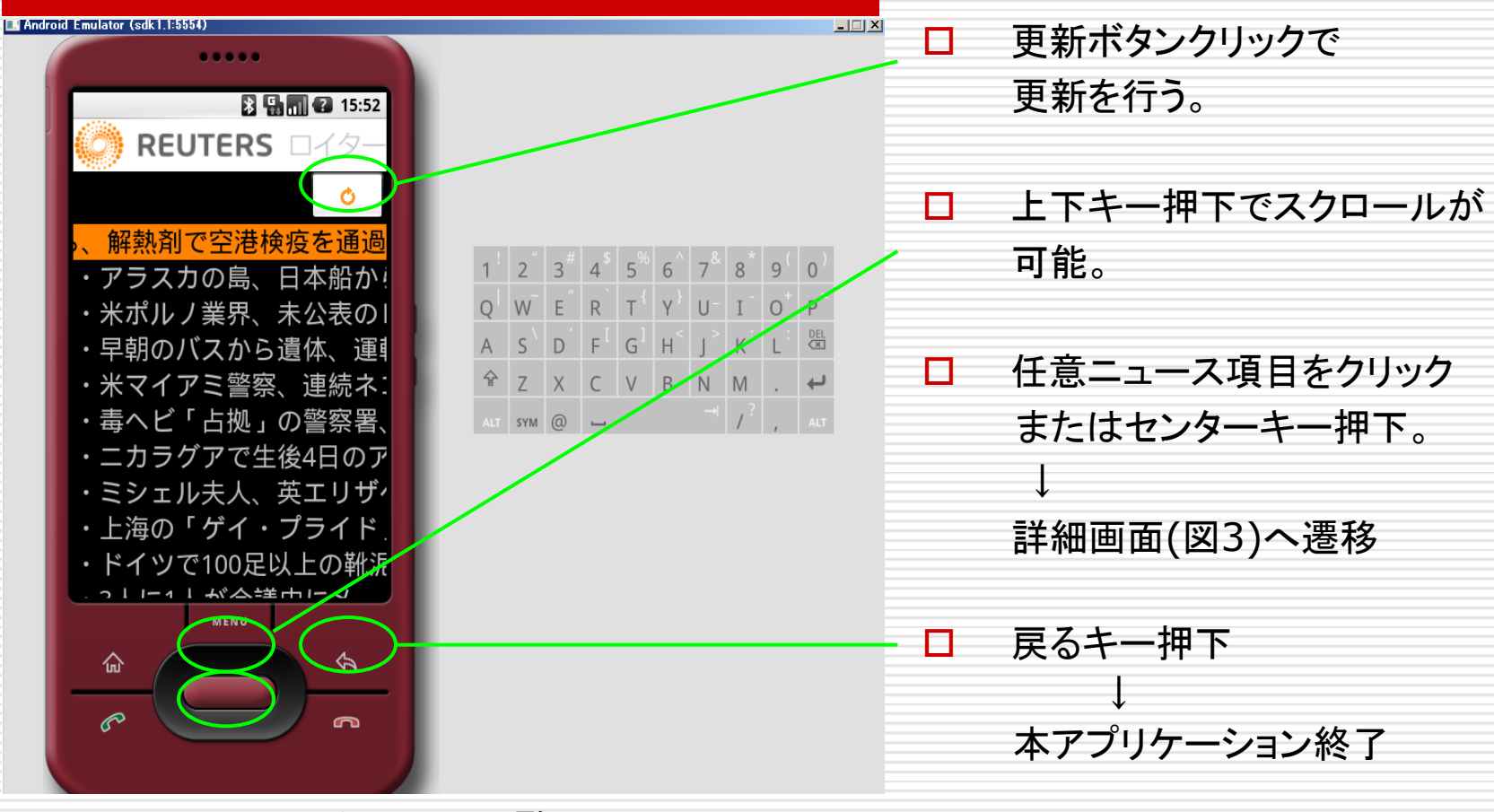

図2 タイトル一覧画面

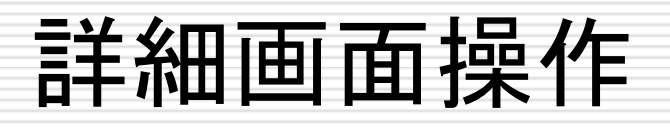

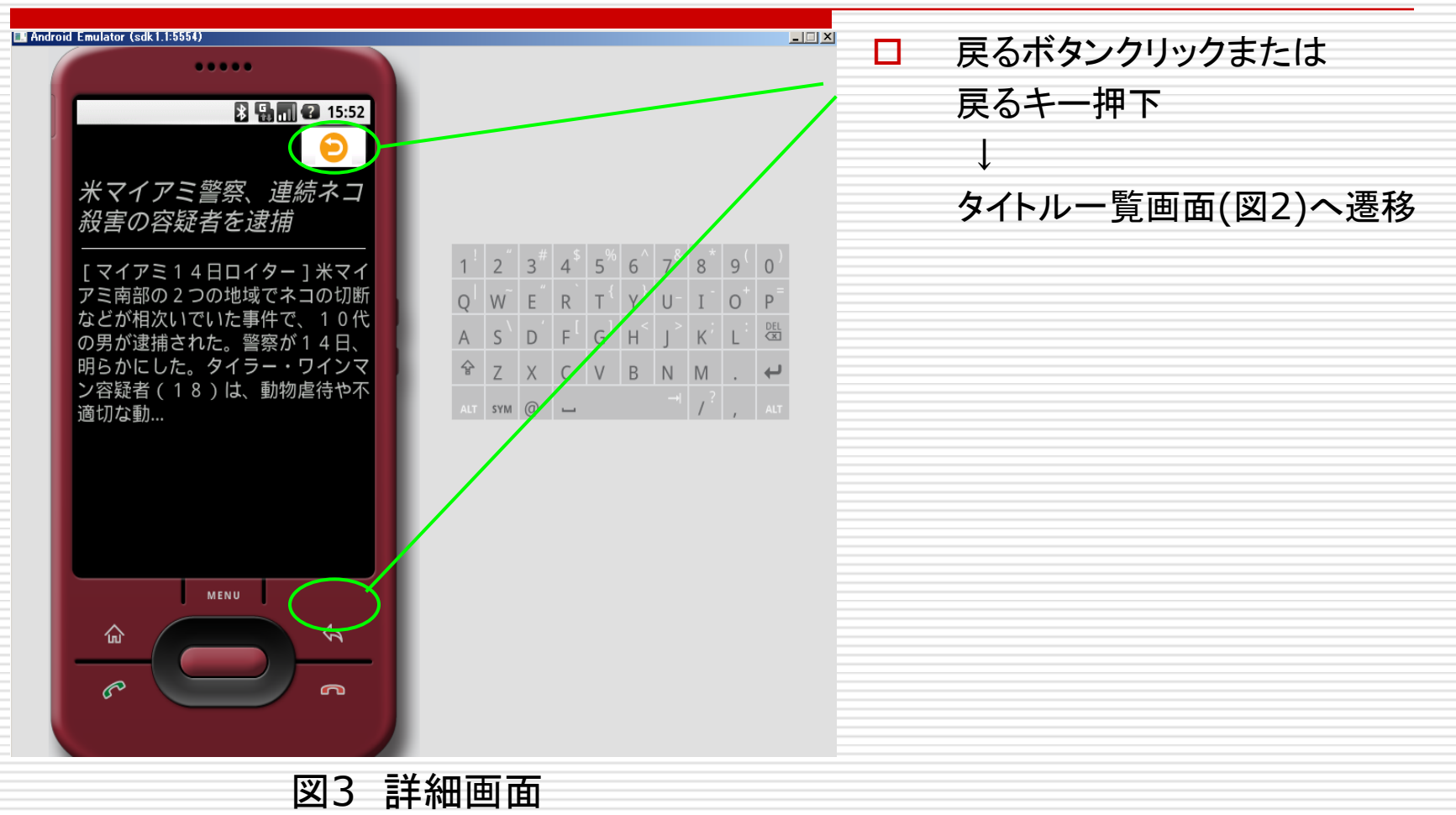

5

# END

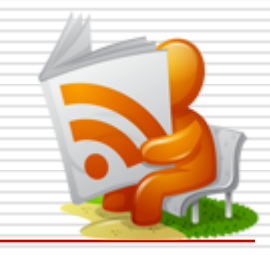